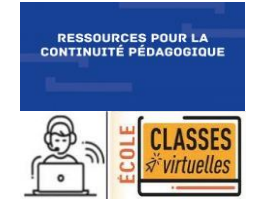

## FRANCAIS **Mener une séance de découverte de**

**texte : lecture collective d'un texte en** 

Lecture et compréhension de l'écrit

**classe de CP.**

**Cycle**  $\circledcirc$ 

CP

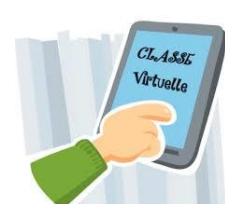

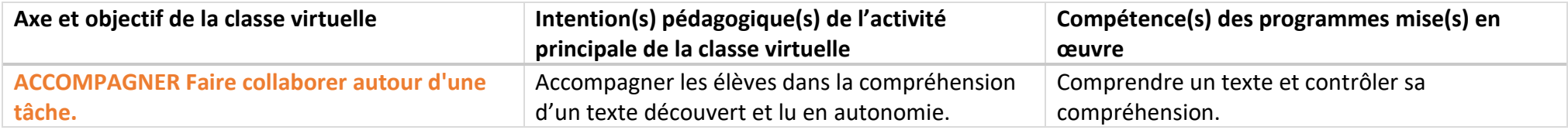

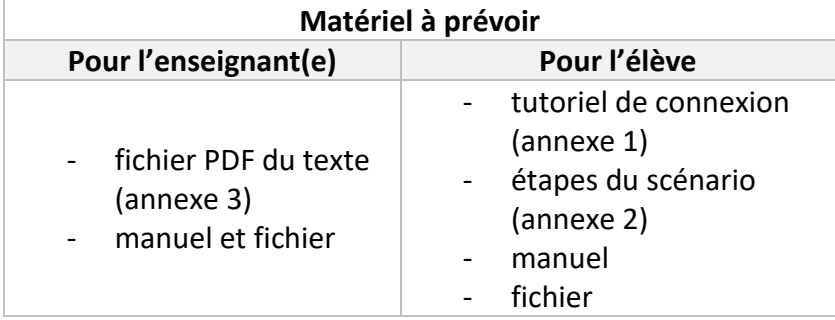

La classe virtuelle peut être menée en groupes **hétérogènes.** 

## **ORGANISATION DU SCENARIO « MENER UNE DECOUVERTE DE TEXTE EN CP »**

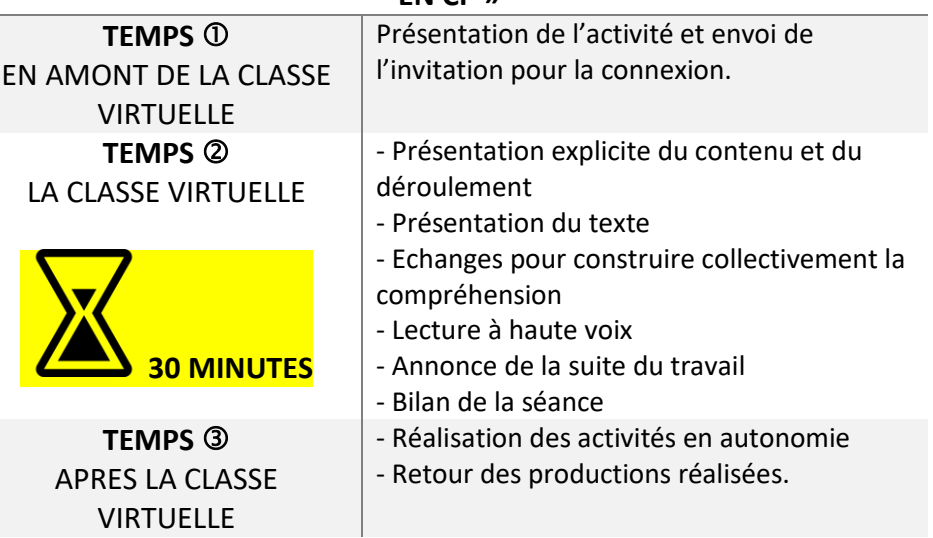

Ce scénario s'appuie sur un texte extrait de la méthode « *TAOKI* » Editions Istra : « l'arrivée en classe de mer ». Dans la méthode, la lecture autonome de ce texte se fait à l'issue d'un travail autour du graphème « s » (valeur phonique [z]).

Lors de la séance de cette découverte de texte, il s'agira d'investir les cinq compétences nécessaires à toute lecture :

- **la compétence référentielle** nécessite la mobilisation des connaissances encyclopédiques sur le(s) sujet(s) traité(s)
- **la compétence textuelle** s'appuie sur la mobilisation de connaissances concernant l'énonciation, la ponctuation, les anaphores, les connecteurs, les références littéraires (personnage, type de texte…)
- **la compétence linguistique** comprend ce qui relève de la syntaxe et du lexique
- **la compétence de décodage** permet l'identification des mots écrits
- **la compétence stratégique** amène le lecteur à réguler, à contrôler et à évaluer son activité de lecture.

La démarche proposée consiste, pour l'enseignant(e), à analyser le texte à travers les cinq compétences pour cibler les questions qui pourront être posées afin de construire des compétences de compréhension chez les élèves. Cela se fait en amont de la situation d'enseignement. La liste des questions préparées guide les échanges. En fonction du texte, toutes les compétences peuvent ne pas être abordées.

Cette démarche est transférable quel que soit le texte étudié. Ce scénario n'est donné qu'à titre d'exemple.

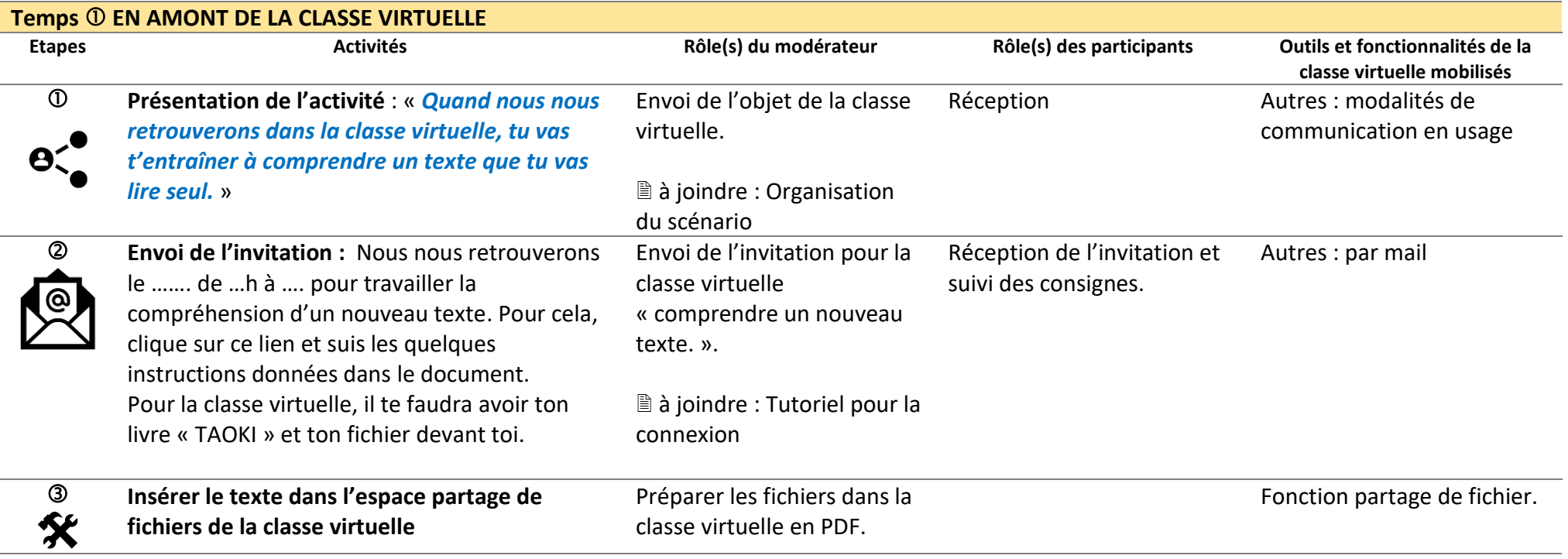

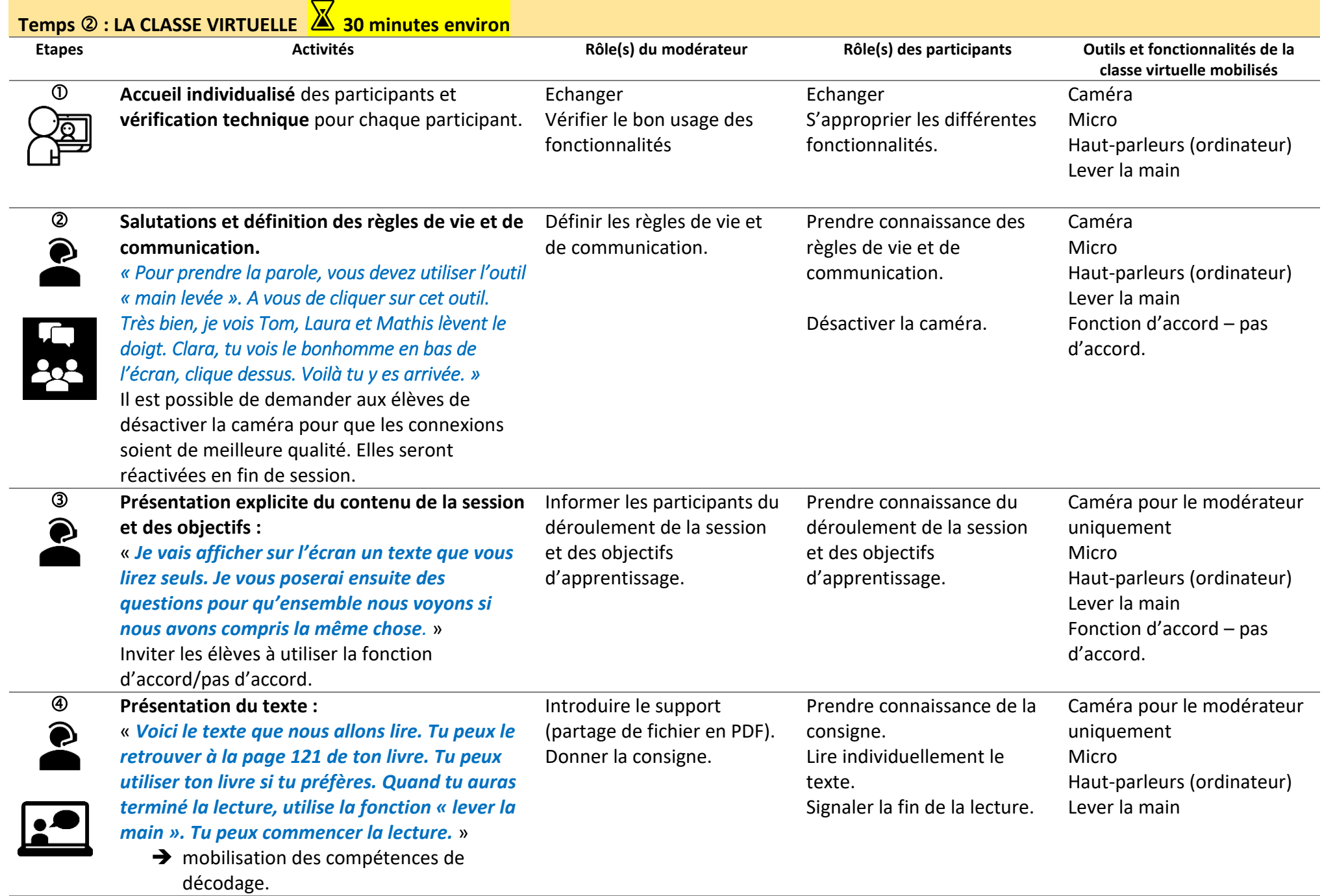

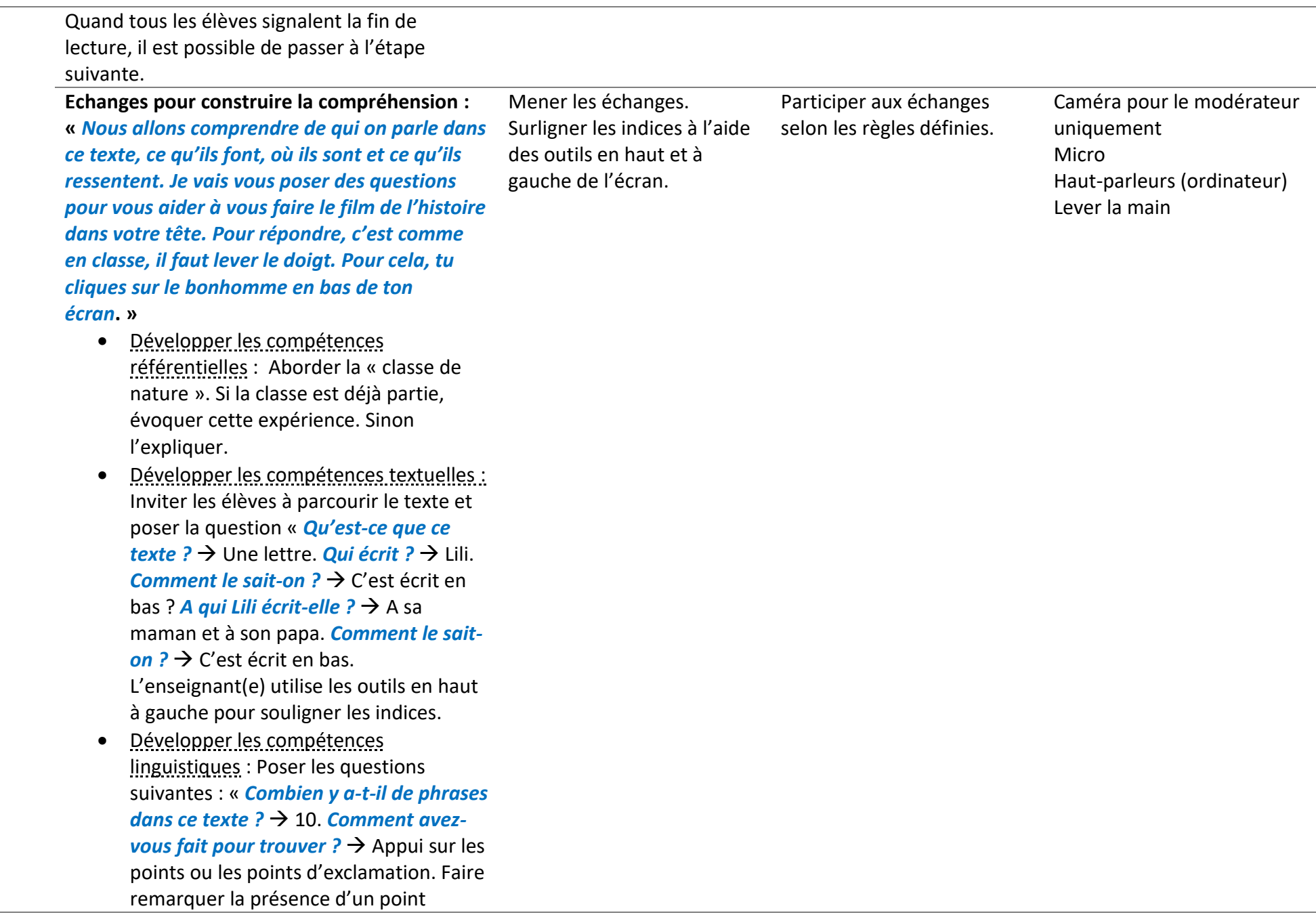

d'exclamation au sein d'une phrase (et hop !) » Expliquer les mots difficiles : *la vue, une église isolée, le séjour.*

• Développer les compétences stratégiques. Mettre en place une lecture linéaire du texte par des questions de compréhension au fil du texte et par recherche des justifications dans le texte. Celles -ci pourront être surlignées par l'enseignant(e). Inviter les élèves à se construire le film de l'histoire dans leur tête au fur et à mesure de l'avancée dans le texte. Demander à un élève de lire (Nous sommes → de nature). Poser la question « *Pourquoi Lili est -elle partie?*  $\rightarrow$  Elle est en classe de nature. Poursuivre la lecture par un élève (La route  $\rightarrow$  à notre arrivée). Poser les questions : « *Que nous dit Lili sur son voyage ? Comment le sait -on ? »*  Surligner les indices. Poursuivre la lecture par un élève (Nous nous → Rose). Poser les questions « *Qui sont les amis de Lili partis avec elle ?*  **Comment le sait-on ?** » Surligner les indices. Poursuivre la lecture par un élève (Nous avons→ village). Poser la question « *Qu'ont fait les enfants ?* » Poursuivre la lecture par un élève (Il y a→ nous amuser). Poser la question « Qu'ont vu les enfants ? ».

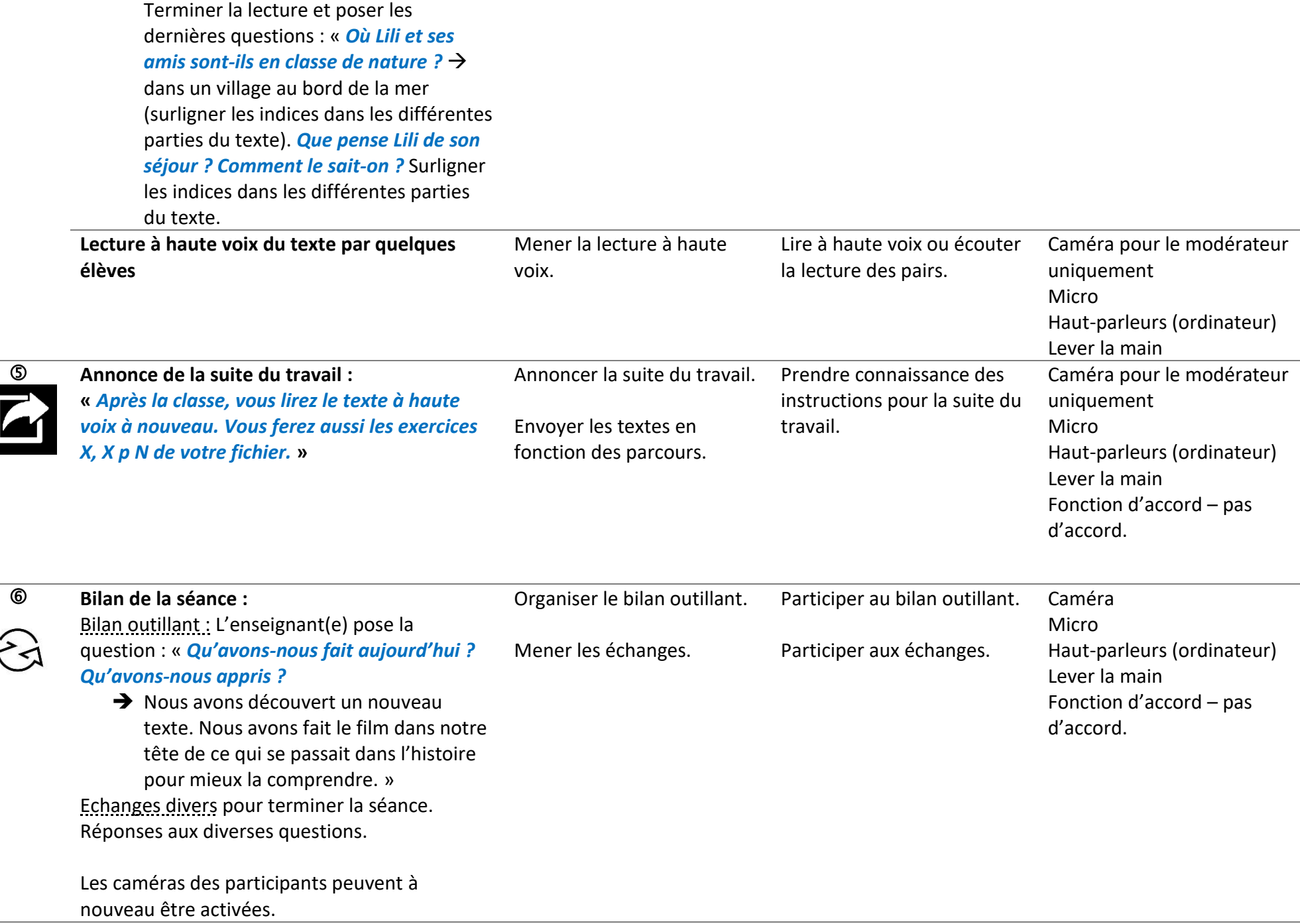

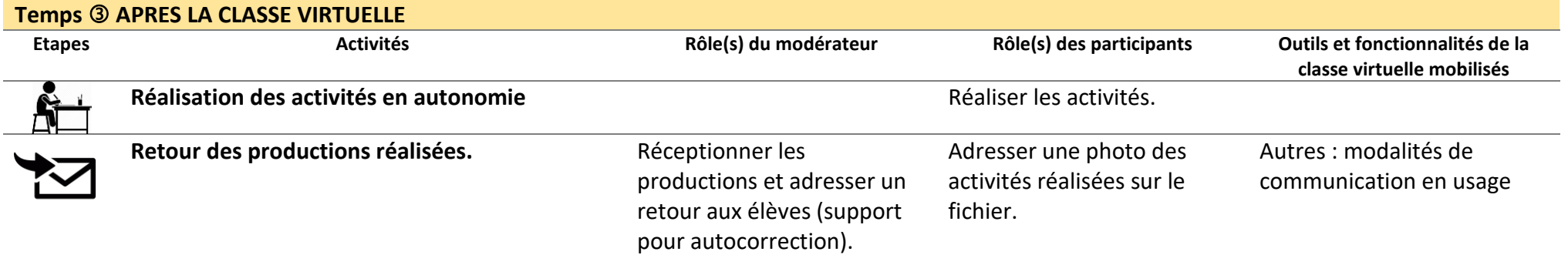

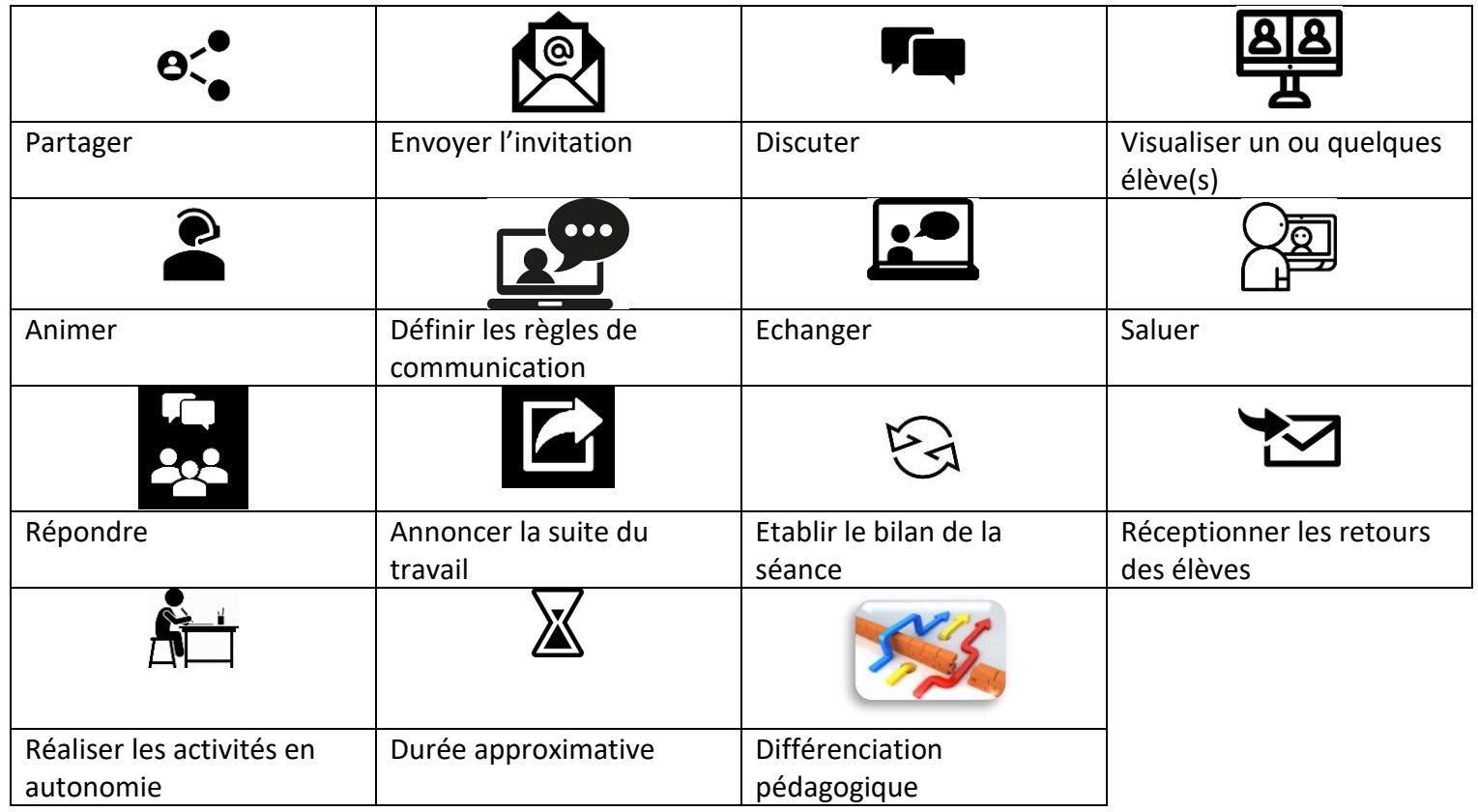